# **C2090-011Q&As**

IBM SPSS Statistics Level 1 v2

### **Pass IBM C2090-011 Exam with 100% Guarantee**

Free Download Real Questions & Answers **PDF** and **VCE** file from:

**https://www.leads4pass.com/c2090-011.html**

100% Passing Guarantee 100% Money Back Assurance

Following Questions and Answers are all new published by IBM Official Exam Center

**C** Instant Download After Purchase

**83 100% Money Back Guarantee** 

365 Days Free Update

**Leads4Pass** 

800,000+ Satisfied Customers  $\epsilon$  or

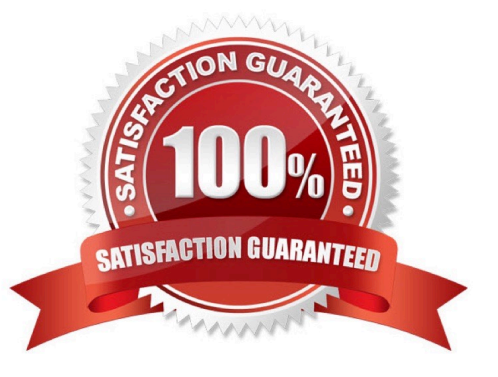

### **Leads4Pass**

#### **QUESTION 1**

In order to import data from databasesources such as Access and Oracle into IBM SPSS Statistics, you must first export the data from the database to a tad file and then import this tad file into IBM SPSS Statistics?

A. True

B. False

Correct Answer: B

#### **QUESTION 2**

As the sample size increases, the amount of variabilit9 in the distribution of sample means increases.

A. True

B. False

Correct Answer: B

#### **QUESTION 3**

Using the Compute Variabledialog below, the target variable HighSchool will have the following values. (Choose two.)

## **Leads4Pass**

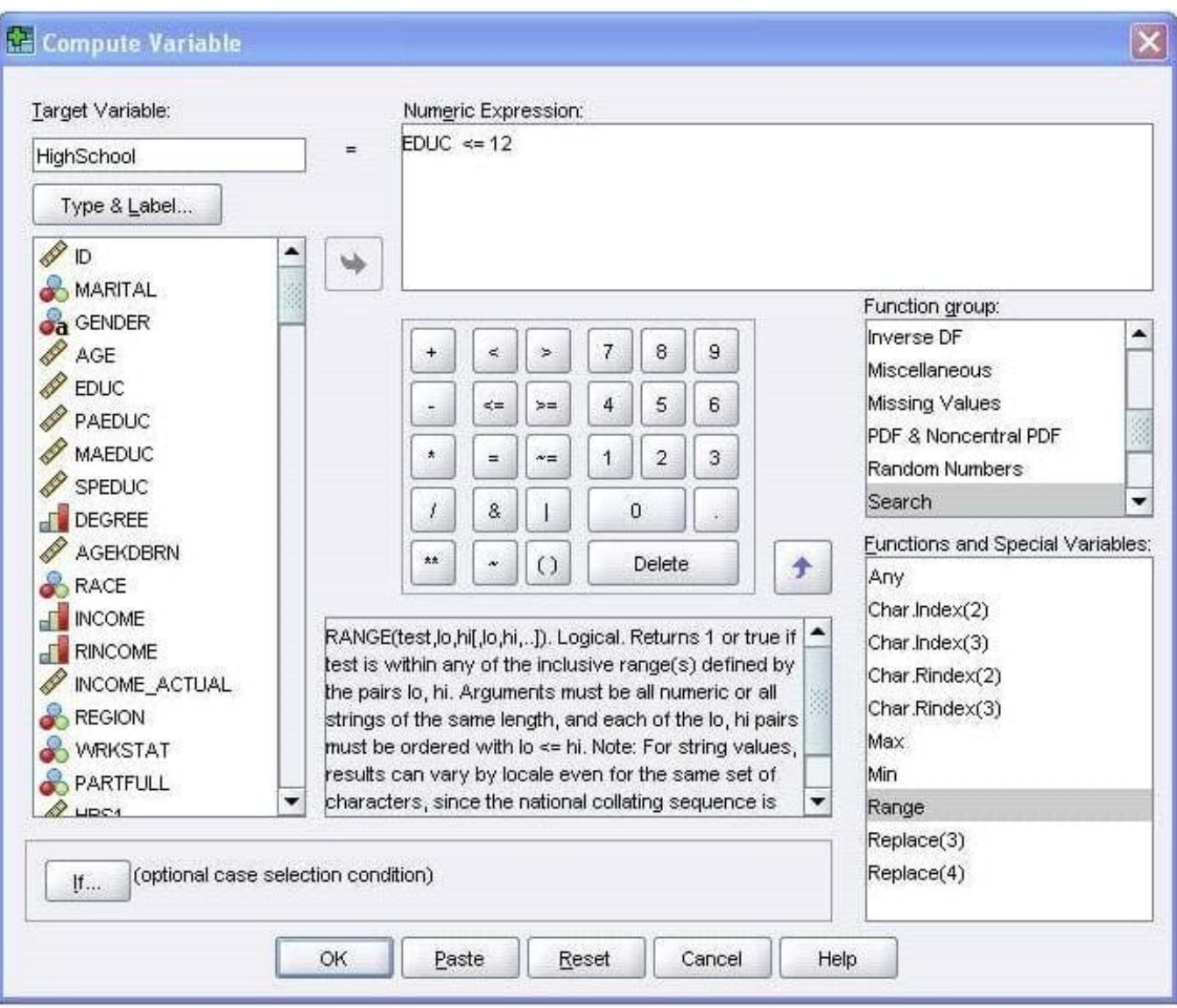

- A. Value 1 if EDUC is less than or equal to 12
- B. System-missing value if EDUC is greater than 12
- C. The same value as EDUC if EDUC is less than or equal to 12
- D. Value 0 if EDUC is greater than 12

Correct Answer: AB

#### **QUESTION 4**

If you use the IBM SPSS Statistics Select Cases dialog to conduct analysis on a subset of cases and you want to keep all cases in the same dataset, which option is appropriate?

- A. Copy unselected cases to a new dataset
- B. Copy selected cases to a new dataset

### **Leads4Pass**

- C. Delete unselected cases
- D. Filter out unselected cases

Correct Answer: D

#### **QUESTION 5**

Which options are available to edit bar charts? (Choose three.)

- A. Changing patterns displayed in bars
- B. Changing the major increment on the Y axis scale
- C. Displaying data value labels
- D. Changing the variable displayed on the X axis
- Correct Answer: ABC

[C2090-011 Practice Test](https://www.leads4pass.com/c2090-011.html) [C2090-011 Exam Questions](https://www.leads4pass.com/c2090-011.html) [C2090-011 Braindumps](https://www.leads4pass.com/c2090-011.html)